### **BENEMERITA UNIVERSIDAD DE GUADALAJARA** CENTRO UNIVERSITARIO DE LOS ALTOS Coordinación de Enfermería

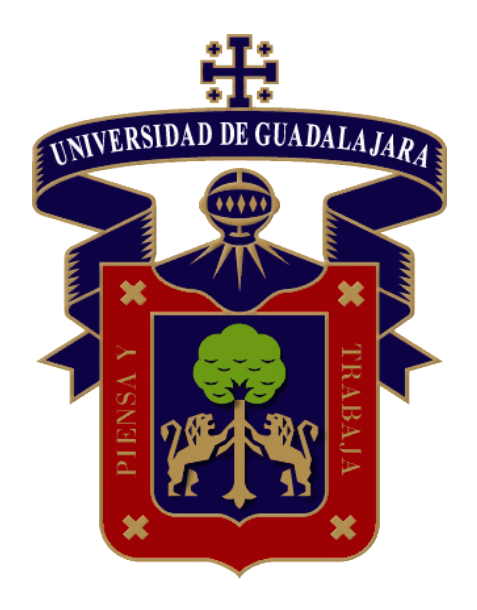

# **MANUAL PRÁCTICO DE:**

## **INSCRIPCIÓN A UNIDADES DE APRENDIZAJE PARA ALUMNOS DE LIC. EN ENFERMERÍA**

#### **REGISTRO DE MATERIAS**

Pasos a realizar para la inscripción de materias

**1. Ingresar** a la página de internet. [http://www.siiau.udg.mx/,](http://www.siiau.udg.mx/)

**2.** Ingresar a SIIAU ESCOLAR. http://siiauescolar.siiau.udg.mx/wus/gupprincipal

**3. Ingresar tu código y NIP** (en caso de no recordarlo deberás solicitarlo en **RECUPERACIÓN DE NIP** en la misma página del SIIAU o deberás acudir a la Coordinación de Control Escolar del Centro Universitario de Los Altos)

**4.** Elegir la **OPCIÓN ALUMNOS** del menú que se encuentra del lado izquierdo de la pantalla,

**5.** Elegir la **OPCIÓN REGISTRO** del menú que se encuentra del lado izquierdo de la pantalla,

**6.** Elegir de nuevo la **OPCIÓN REGISTRO** del menú que se encuentra del lado Izquierdo de la pantalla,

**7. Ingresar** en los espacios señalados el Número de Registro del Cursos (NRC) de cada una de las materias que corresponden al semestre y turno que cursarás en el ciclo 2016-A (**que se enlistan en las siguientes hojas**),

- **8. Guardar** los registros que ingresaste,
- **9. Verificar** los cursos que registraste,
- **10. Imprimir** tu horario de clases.

#### **Nota importante:**

1) Periodo de registro del 22 al 24 de junio de 2016.

2) Recuerda primero registrar las asignaturas que "TENGAS PENDIENTES DE CURSAR" de ciclos anteriores, RECUERDA "no registrarse a una materia reprobada que se oferta, el sistema automáticamente detecta la acción y estarás incurriendo en ARTÍCULO 33"

3) Es posible que no puedas registrar todas las asignaturas ofertadas si tienen prerequisito, y aun no has cursado la materia previa.

4) En los campos clínicos son por secciones, los cuales tienen sedes y profesores diferentes, inscribirse solamente a una sección. **¡VERIFICA CUÁL ES TU SECCIÓN!**

5) En caso de que no te puedas inscribir a alguna de las materias o te marque algún error deberás anotar lo que aparezca y comunicarte inmediatamente con tu Coordinador de Carrera.

6) Inglés, Inscribirte en el programa Job o filex el hablar y escribir un segundo idio0ma es requisito de egreso y titulación.

7) Los horarios de formación integral y tutorías no se registran en el SIIAU por lo que no aparecerán en tu horario.

8) Formación integral, se apertura directamente las inscripciones a los talleres y actividades deportivas, en miércoles de acuerdo a tu elección.

Esperando la información te sea de utilidad.

Dra. Enf. María Guadalupe Díaz Rentería 378 782 8033 Ext 56808 [mgdiaz@cualtos.udg.mx](mailto:mgdiaz@cualtos.udg.mx)

[http://www.cualtos.udg.mx/sites/default/files/enfermeria\\_0.pdf](http://www.cualtos.udg.mx/sites/default/files/enfermeria_0.pdf)